### Music 120: Introduction to Audio/Multimedia App. Programming

Week #5 - 10/23/2006, Part I CCRMA, Department of Music Stanford University

#### Last Week...

- IDE (briefly)
- VST Plug-in (also briefly)

10/23/06, Music 120, CCRMA, Stanford

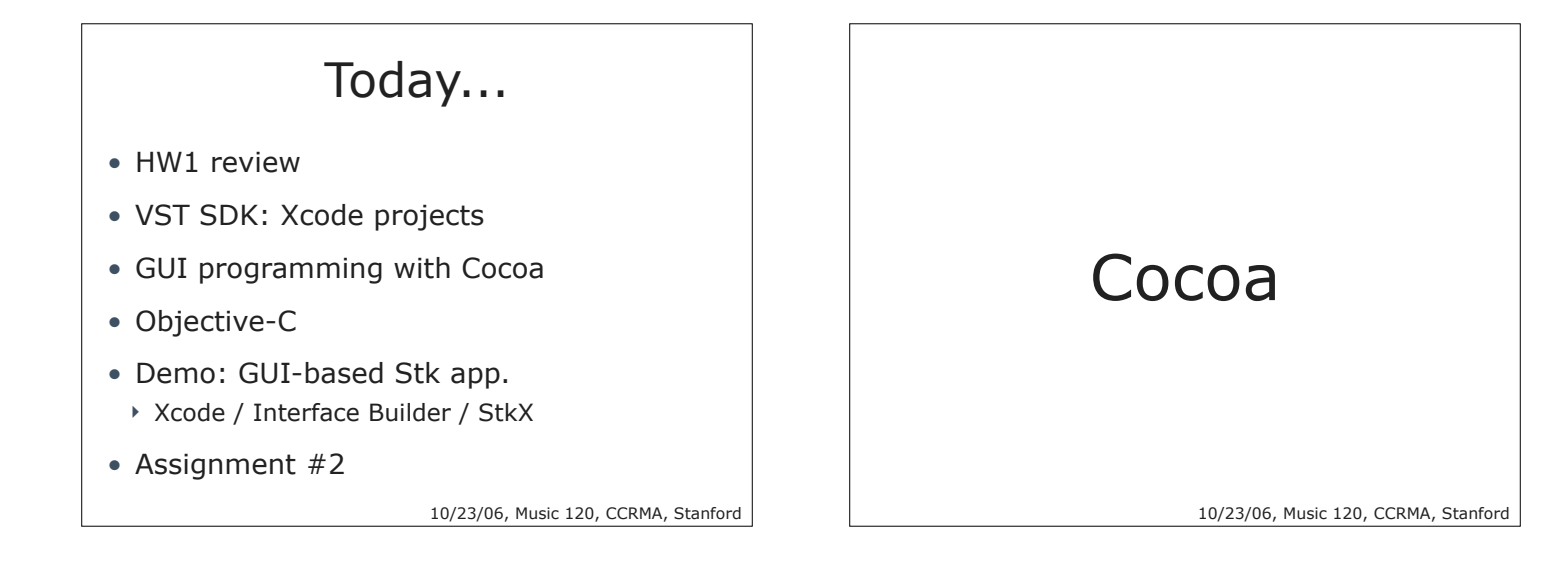

### Cocoa Is Many Things • It's a runtime environment

- ! Dynamic dispatch is fundamental
- It's a user interface framework
	- ! Events, views, buttons, sliders and so on
- It's a development framework
	- ! A collection of reusable and extendable objects

### Using Cocoa

- GUI (Graphical User Interface) applications
- Command-line tools
- Plug-ins
- Even device drivers!

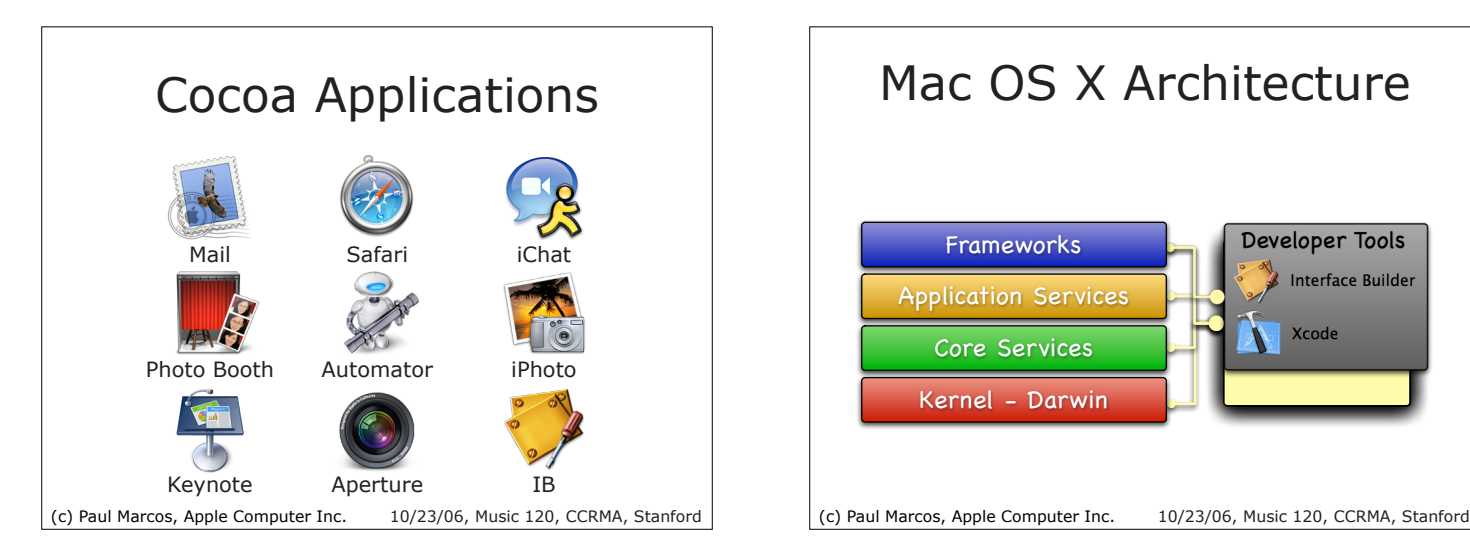

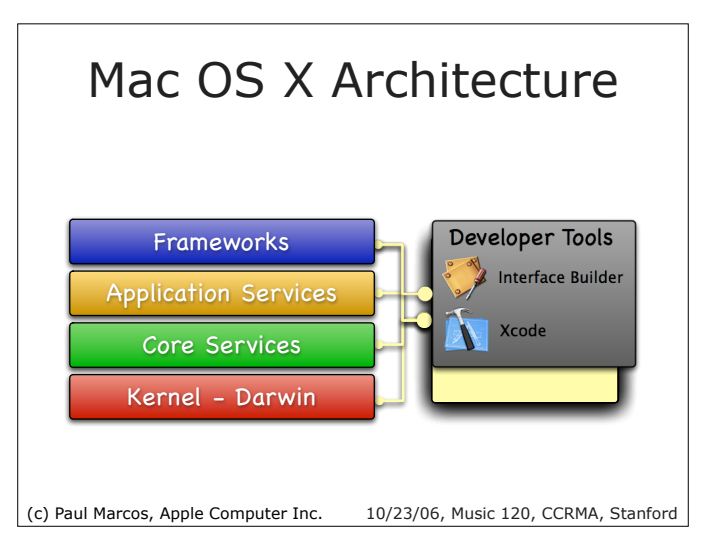

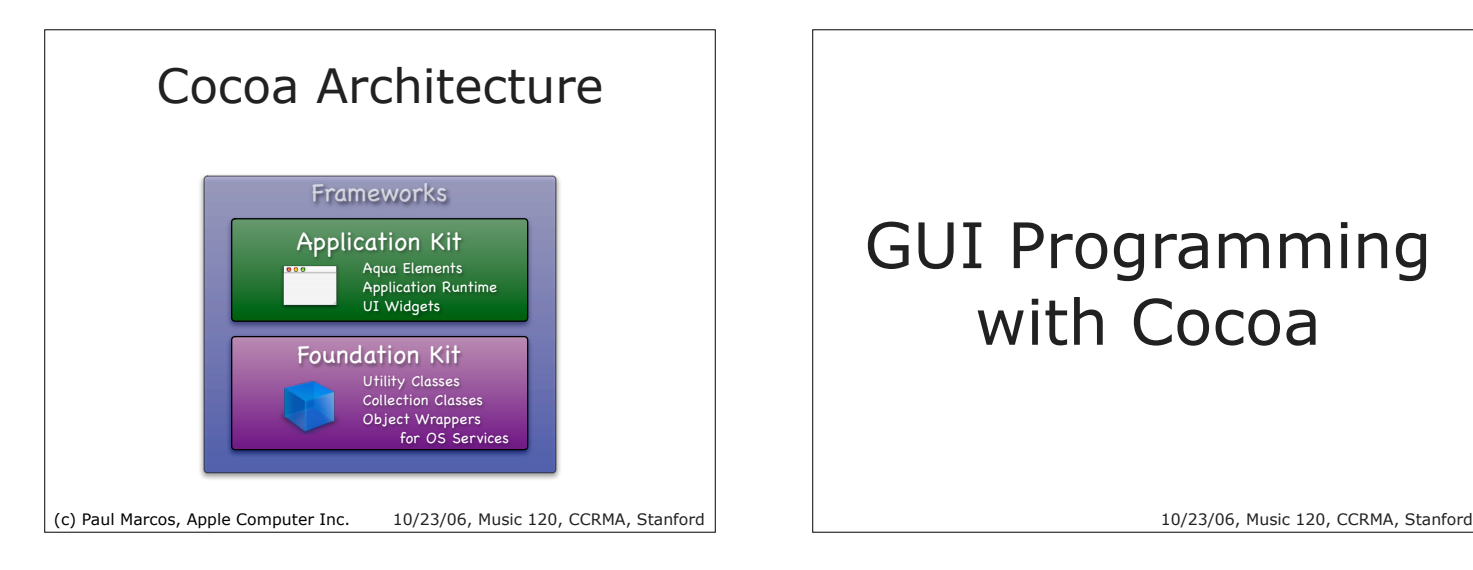

# GUI Programming with Cocoa

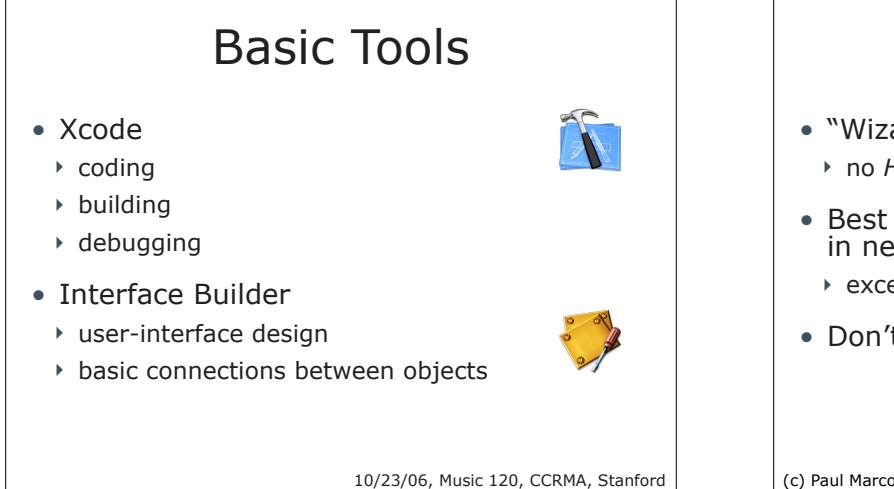

# Xcode

- "Wizard" helps you create new projects
	- ! no *Harry Potter* this
- Best to stick with Xcode-defaults in new projects for now
	- ▶ except StkX
- Don't let the complexity overwhelm you

10/23/06, Music 120, CCRMA, Stanford (c) Paul Marcos, Apple Computer Inc.

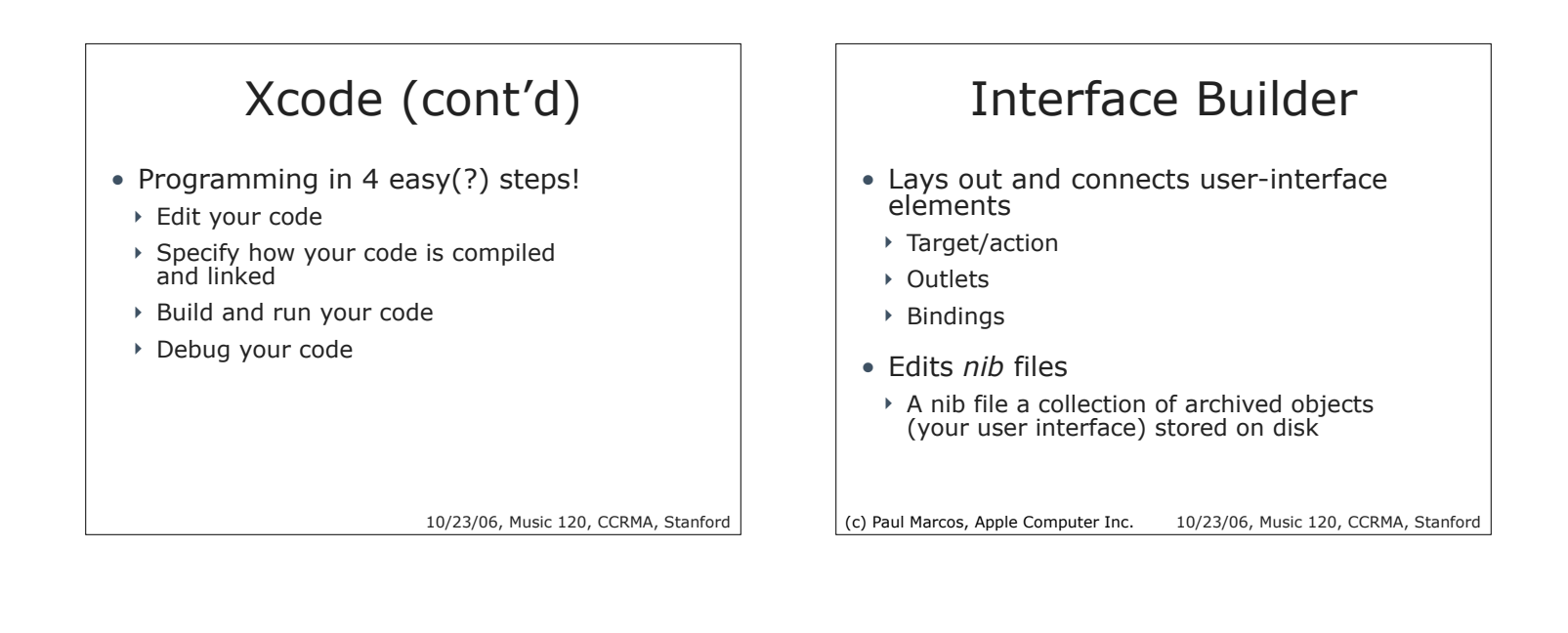

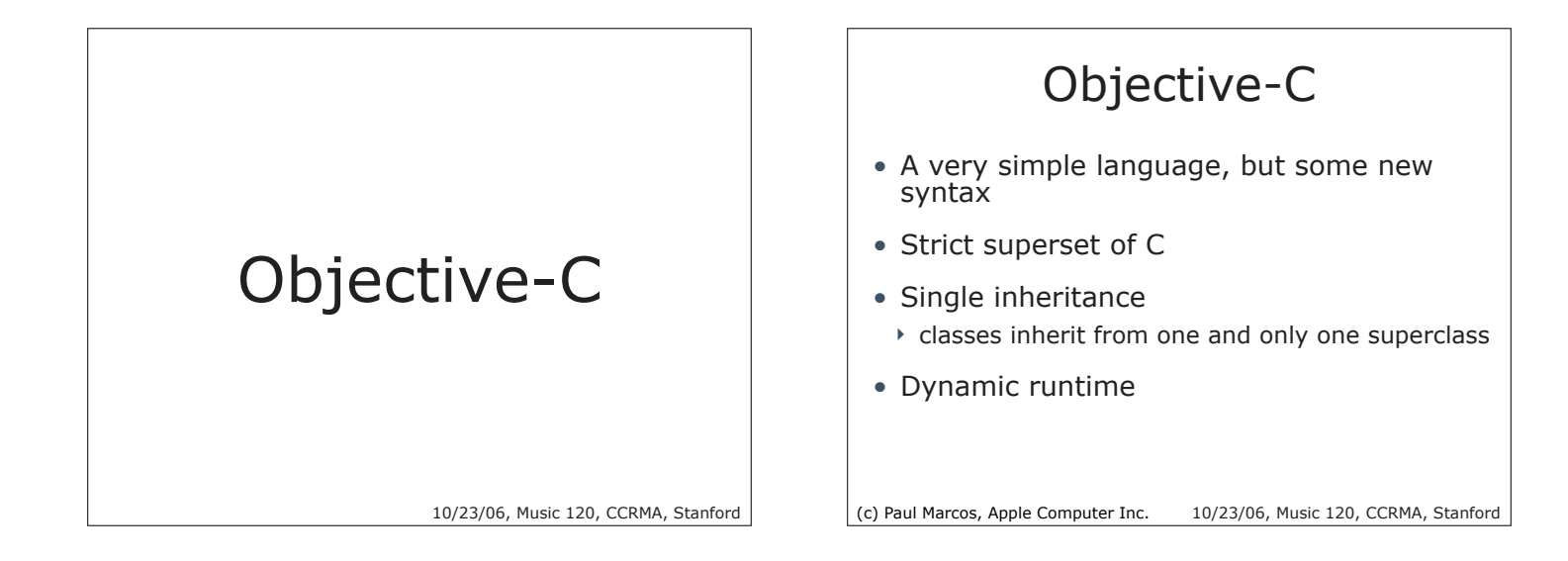

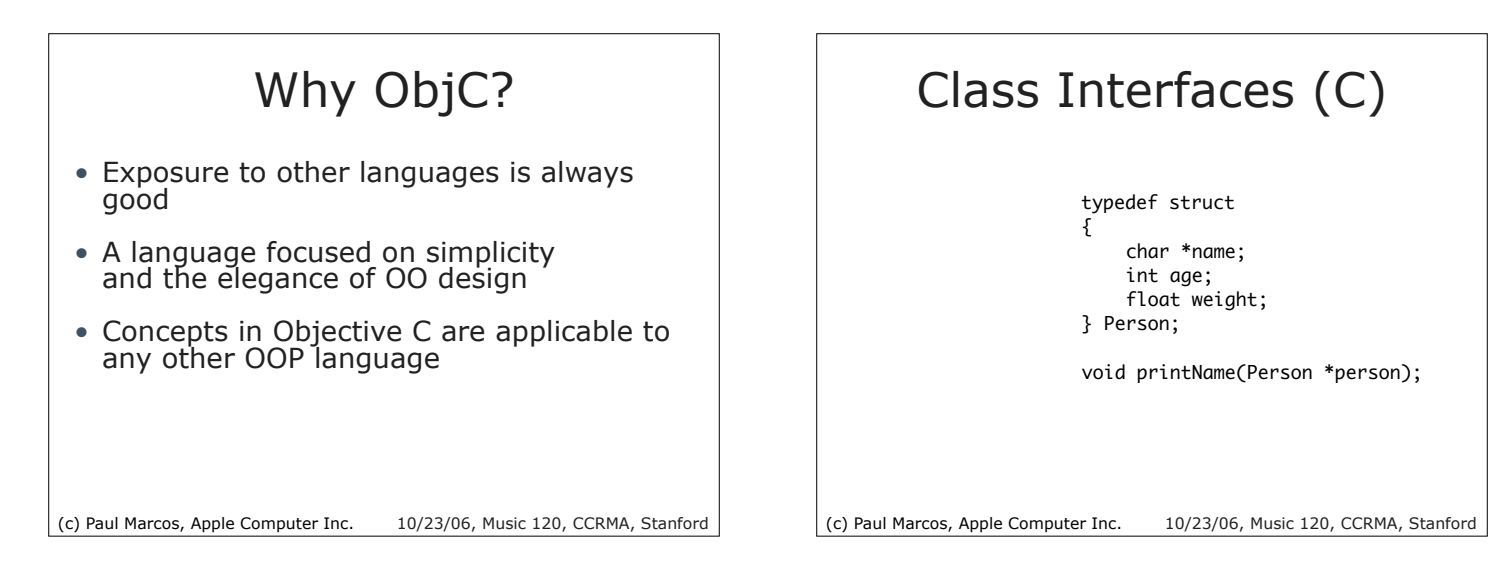

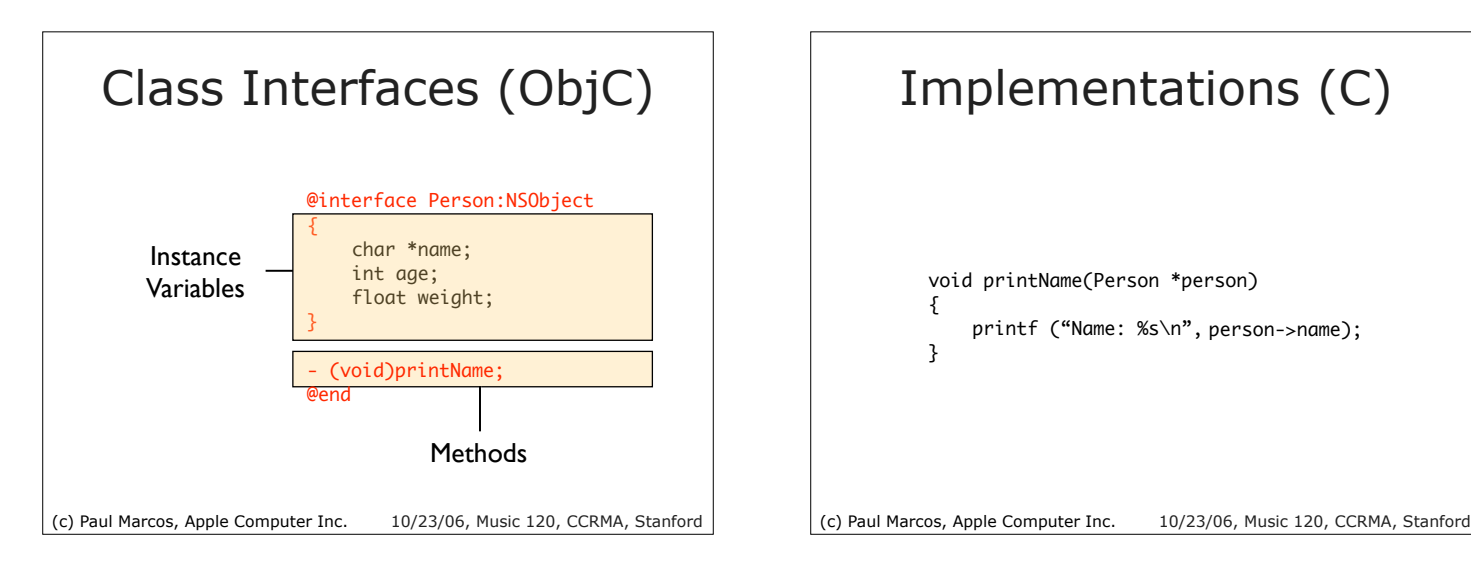

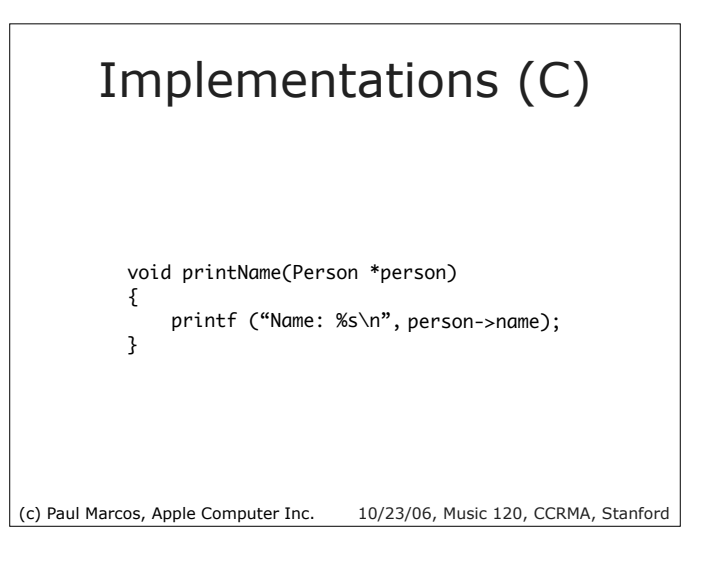

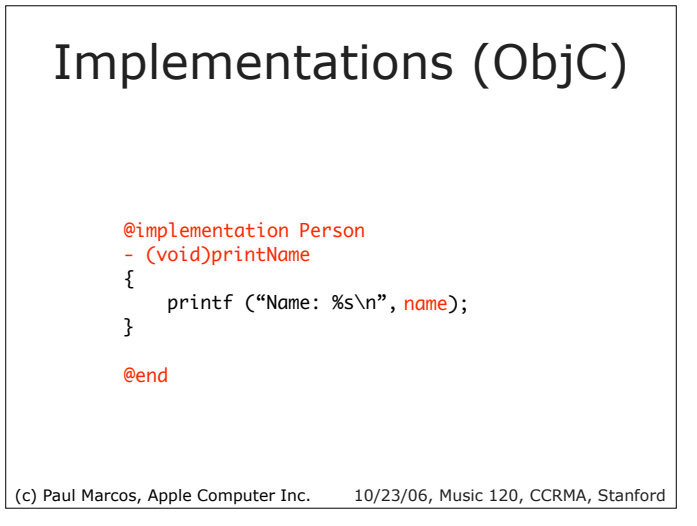

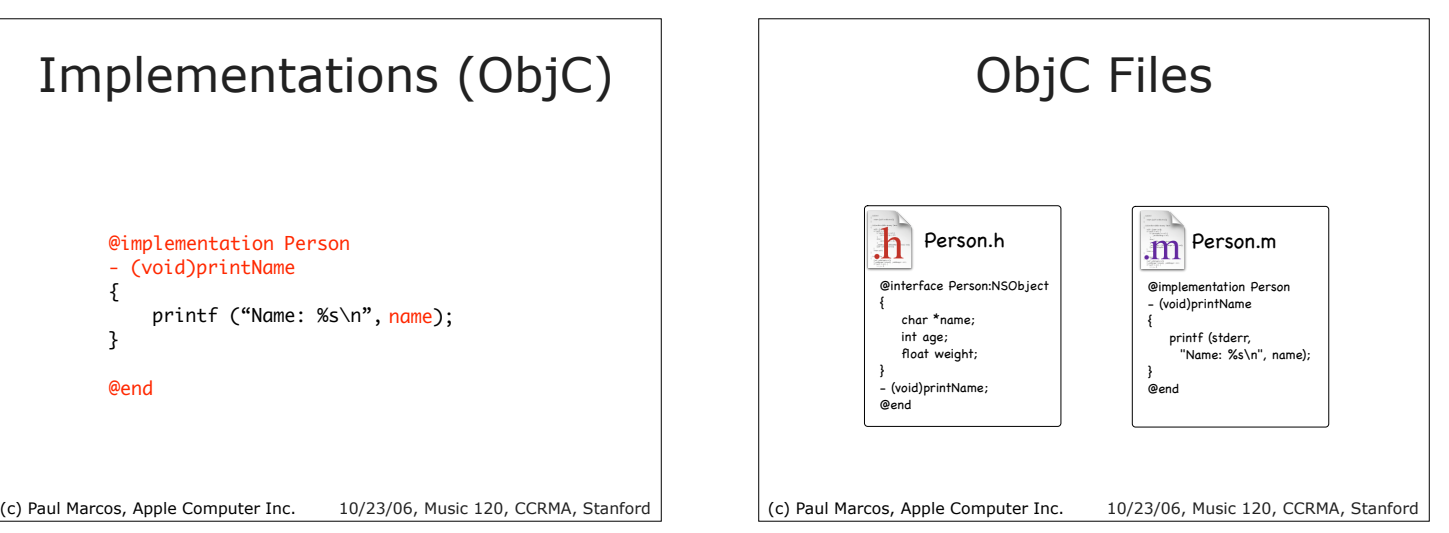

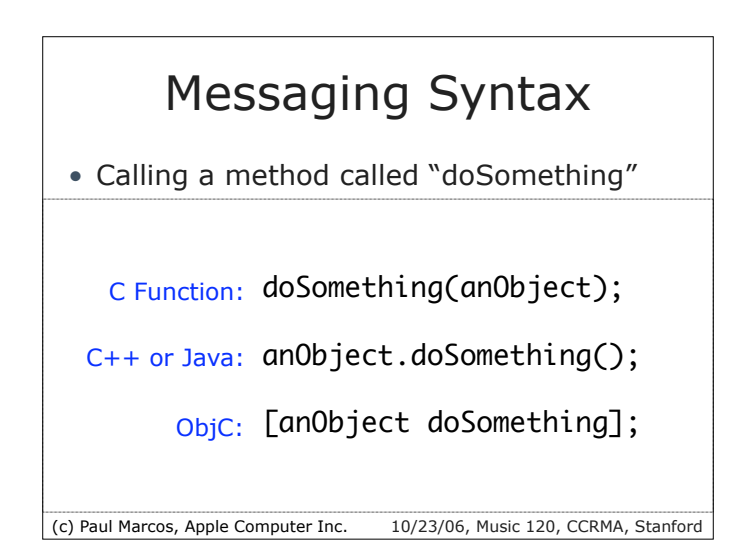

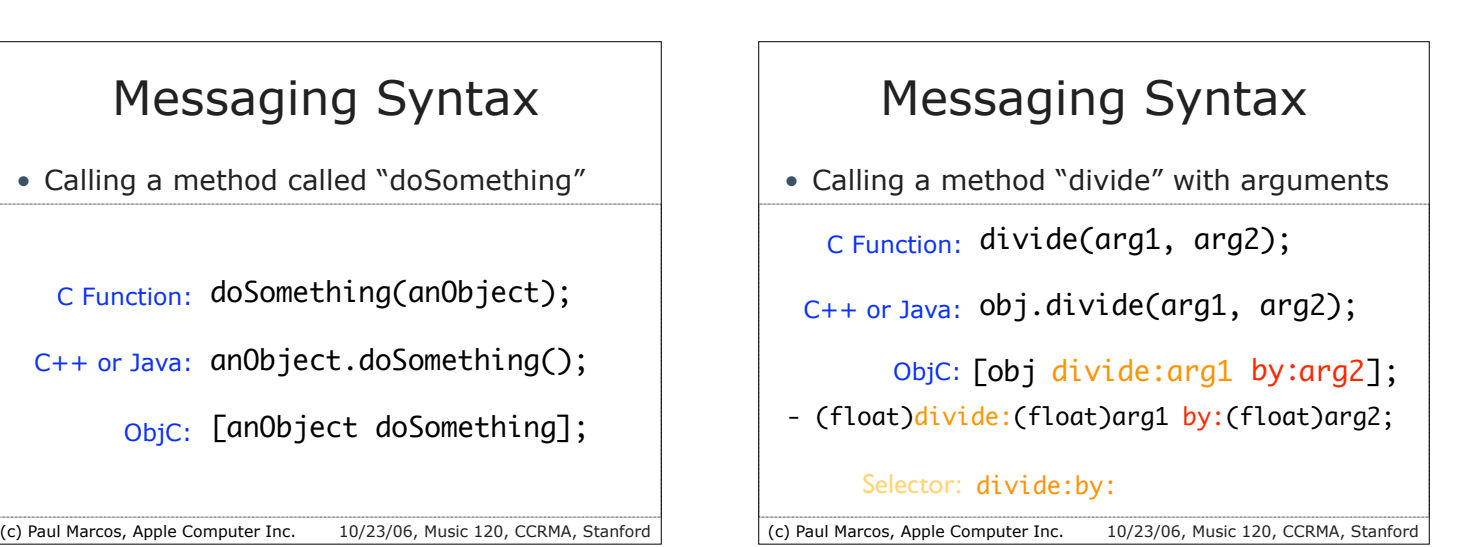

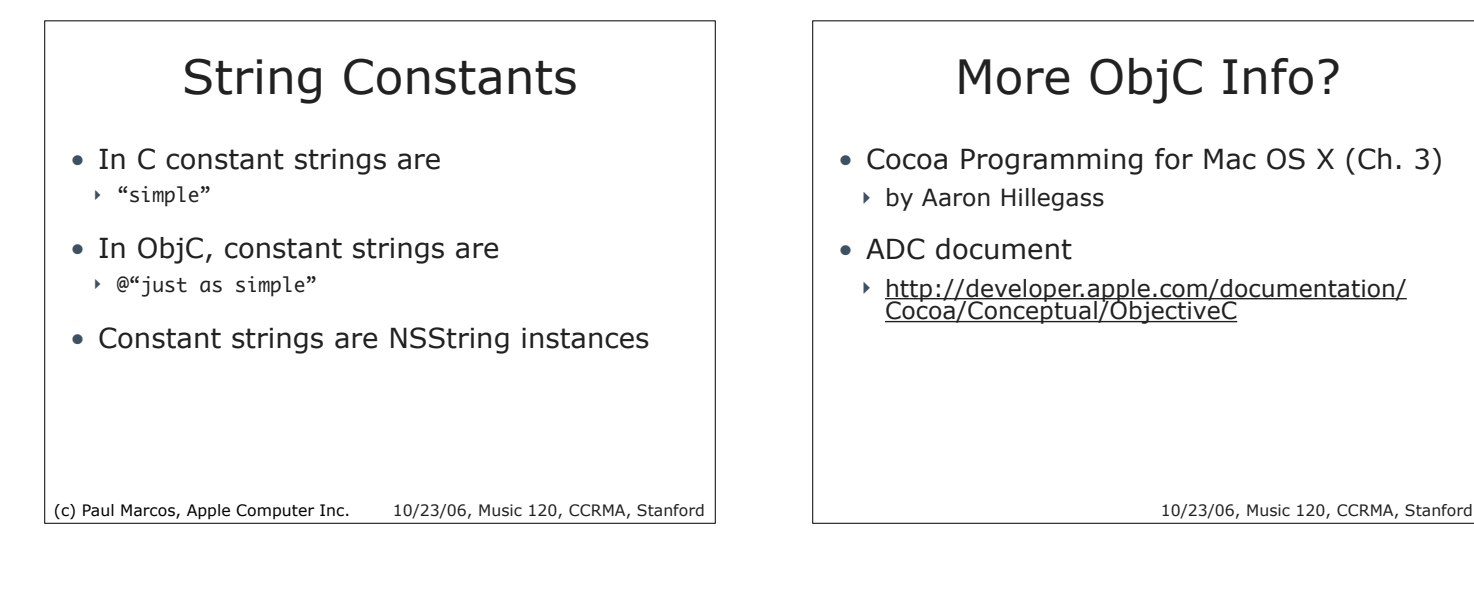

## More ObjC Info?

- Cocoa Programming for Mac OS X (Ch. 3)
	- ! by Aaron Hillegass
- ADC document
	- ! http://developer.apple.com/documentation/ Cocoa/Conceptual/ObjectiveC

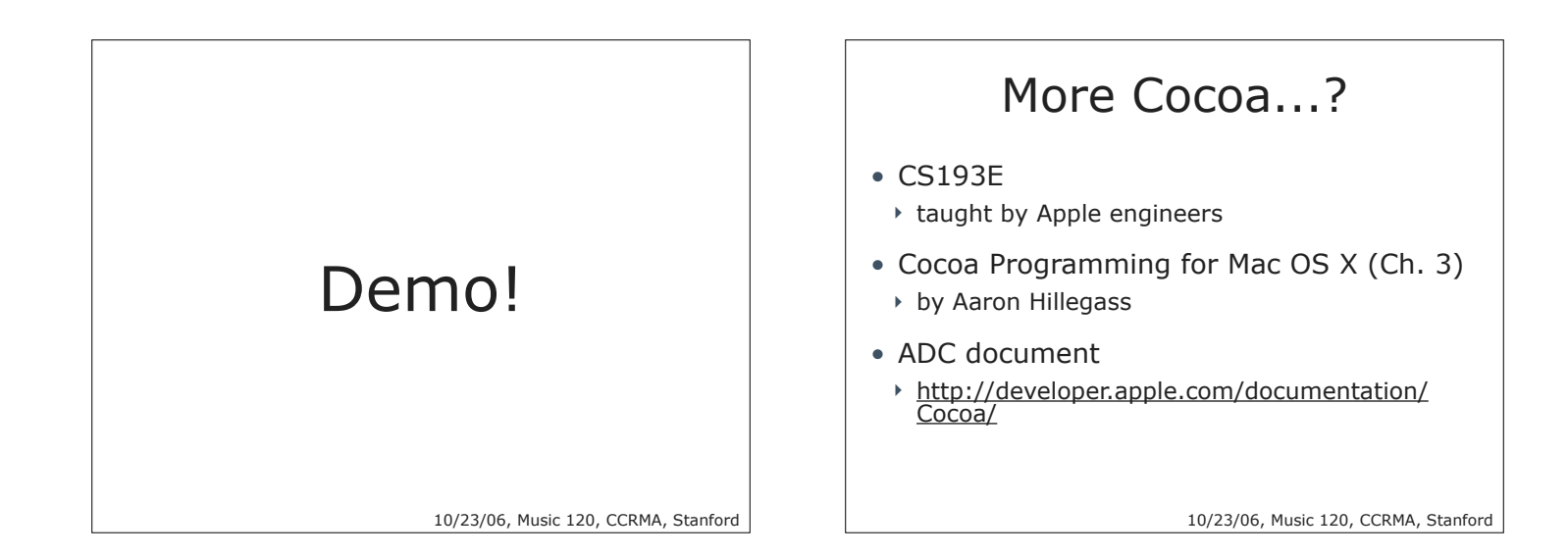

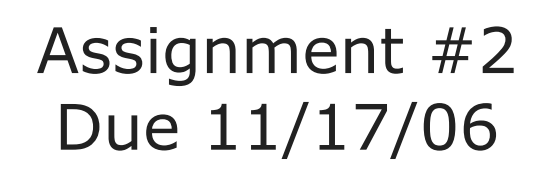

#### Truth of A2

- VST plug-ins:
	- ! start from templates
	- ! add more features step by step
- GUI-based applications:
	- ! extend your A1 by add some GUI
	- ! communication between UI and functions
- For both:
	- **Experience with IDE**

10/23/06, Music 120, CCRMA, Stanford